## **RELOAD**

The RELOAD command allows you to refresh internal tables without the need to cycle the stack partition.

## Syntax: RELOad {EXTtypes|HACKlist|TERMtypes}

Arguments: EXTtypes - The External Types table will be reloaded from EXTTYPES.L

HACKlist - The "Hack List" table will be reloaded from HTTPHACK.L

TERMtypes - The Terminal Types table will be reloaded from TERMTYPE.L

Example:

```
IPN237I reload exttypes 
IPA617I Processing EXTTYPES.L load request 
IPA616I External types table has been loaded. 
IPN237I reload hacklist 
IPA617I Processing HTTPHACK.L load request 
IPA616I Hacker-Attack table has been loaded. 
IPN237I reload termtypes 
IPA617I Processing TERMTYPE.L load request 
IPA616I Terminal Types Table has been loaded.
```
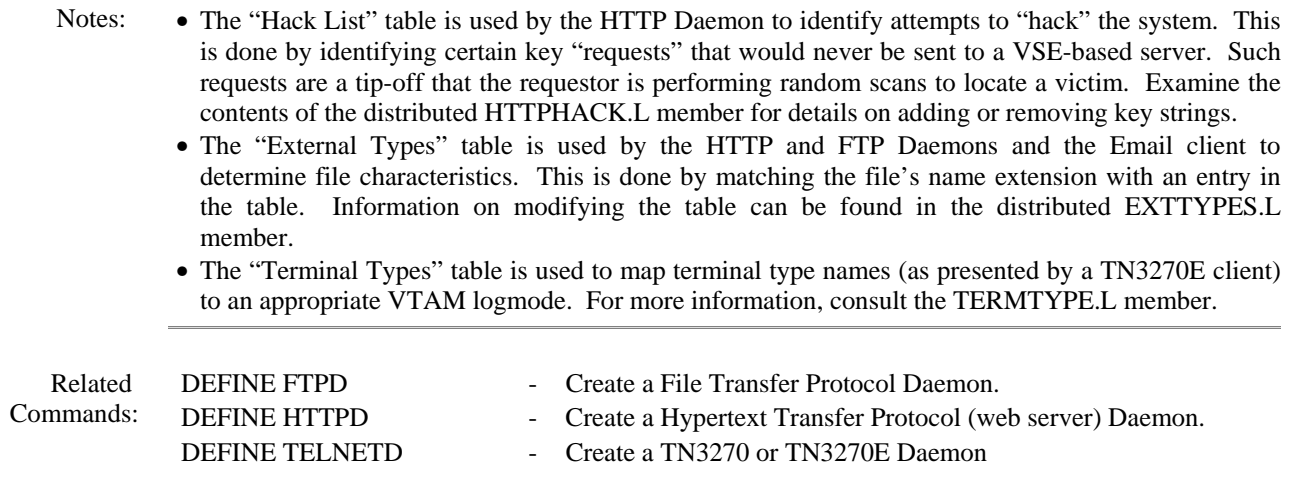